# **RUT850 Routing**

Main Page > RUT Routers > RUT850 > RUT850 Manual > RUT850 WebUI > RUT850 Network section > RUT850 Routing

### **Contents**

- 1 Summary
- 2 Static Routes

# **Summary**

This chapter is an overview of the Routing section in RUT devices.

## **Static Routes**

Static routes specify over which interface and gateway a certain host or network can be reached. In this page you can configure your own custom routes.

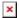

| field name           | value                                                                                             | description                                                                                                    |
|----------------------|---------------------------------------------------------------------------------------------------|----------------------------------------------------------------------------------------------------|
| Routing table        | Main   WAN   WAN2   WAN3;<br>Default: <b>WAN</b>                                                  | Defines which table will be used for the route in question                                                                                     |
| Interface            | LAN   WAN(wired)  <br>WAN2(Mobile)   WAN3(WiFi)  <br>VPN instances; Default:<br><b>WAN(wired)</b> | The zone where the target network resides                                                                                                    |
| Destination address* | ip; Default: <b>0.0.0.0</b>                                                                       | The address of the destination network                                                                                                    |
| Netmask*             | ip; Default: <b>0.0.0.0</b>                                                                       | A Mask that is applied to the Target to<br>determine to what actual IP addresses the<br>routing rule applies                                   |
| Gateway              | ip; Default: " "                                                                                  | Defines where the router should send all the traffic that applies to the rule                                                                  |
| Metric               | integer; Default: <b>0</b>                                                                        | The <b>Metric</b> value is used as a sorting measure. If a packet about to be routed fits two rules, the one with the higher metric is applied |

#### \*Additional notes on Destination & Netmask:

You can define a rule that applies to a single IP like this: Destination - some IP; Netmask - 255.255.255.255. Furthermore, you can define a rule that applies to a segment of IPs like this: Destination - some IP that STARTS some segment; Netmask - Netmask that defines how large the segment is. e.g.:

| field name     | value           | description                                         |
|----------------|-----------------|-----------------------------------------------------|
| 192.168.55.161 | 255.255.255.255 | Only applies to 192.168.55.161                      |
| 192.168.55.0   | 255.255.255.240 | Applies to IPs in the 192.168.55.0 - 192.168.55.255 |
| 192.168.55.240 | 255.255.255.240 | 192.168.55.240 - 192.168.55.255                     |
| 192.168.55.161 | 255.255.255.0   | 192.168.55.0 - 192.168.55.255                       |
| 192.168.0.0    | 255.255.0.0     | 192.168.0.0 - 192.168.255.255                       |